# TechXyte

## JDBC Course Contents

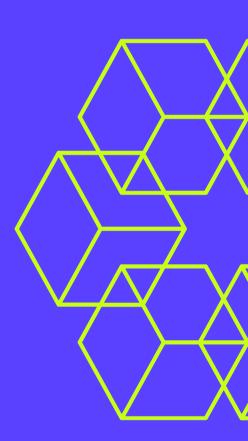

SkyRocket your Coding Career

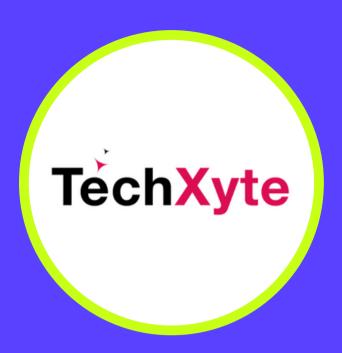

techxyte.com

**GET IN TOUCH** 

enquiry@techxyte.com

+91 8050 533 513

#### CHAPTER 1: INTRODUCTION TO JDBC

- Overview of JDBC
- Advantages of JDBC
- JDBC architecture
- JDBC Drivers
- Steps for using JDBC
- Basic JDBC Program

### CHAPTER 2: WORKING WITH JDBC

- Connecting to database
- Creating statements
- Executing statements
- Fetching data from resultset
- Updating data in database

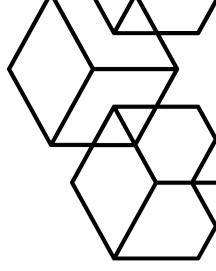

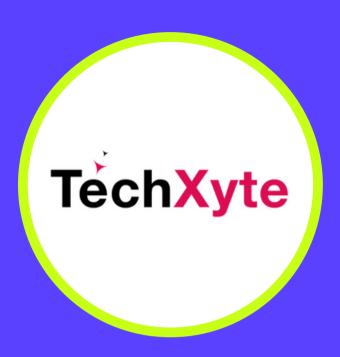

techxyte.com

**GET IN TOUCH** 

enquiry@techxyte.com

+91 8050 533 513

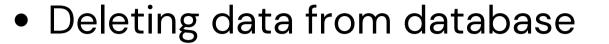

- Inserting data into database
- Batch processing in JDBC
- Transaction management in JDBC

#### CHAPTER 3: ADVANCED JDBC PROGRAMMING

- Prepared statements
- Callable statements
- Stored procedures
- Working with metadata
- Working with Blobs and Clobs
- Working with database transactions

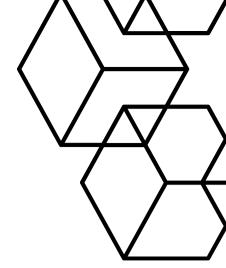